# Microsoft Business Solutions–Great Plains

## Project Time & Expense for Microsoft Business Portal

### The ability to capture and recover project costs such as billable

labor and project related expenses in a timely and accurate way is critical for project-oriented businesses. Project Time & Expense for Microsoft® Business Solutions Business Portal provides project team members and managers with a way to effectively capture, review and approve project time and expense data on the Web, enabling prompt, accurate customer invoicing and efficient reimbursement for out-of-pocket employee expenses.

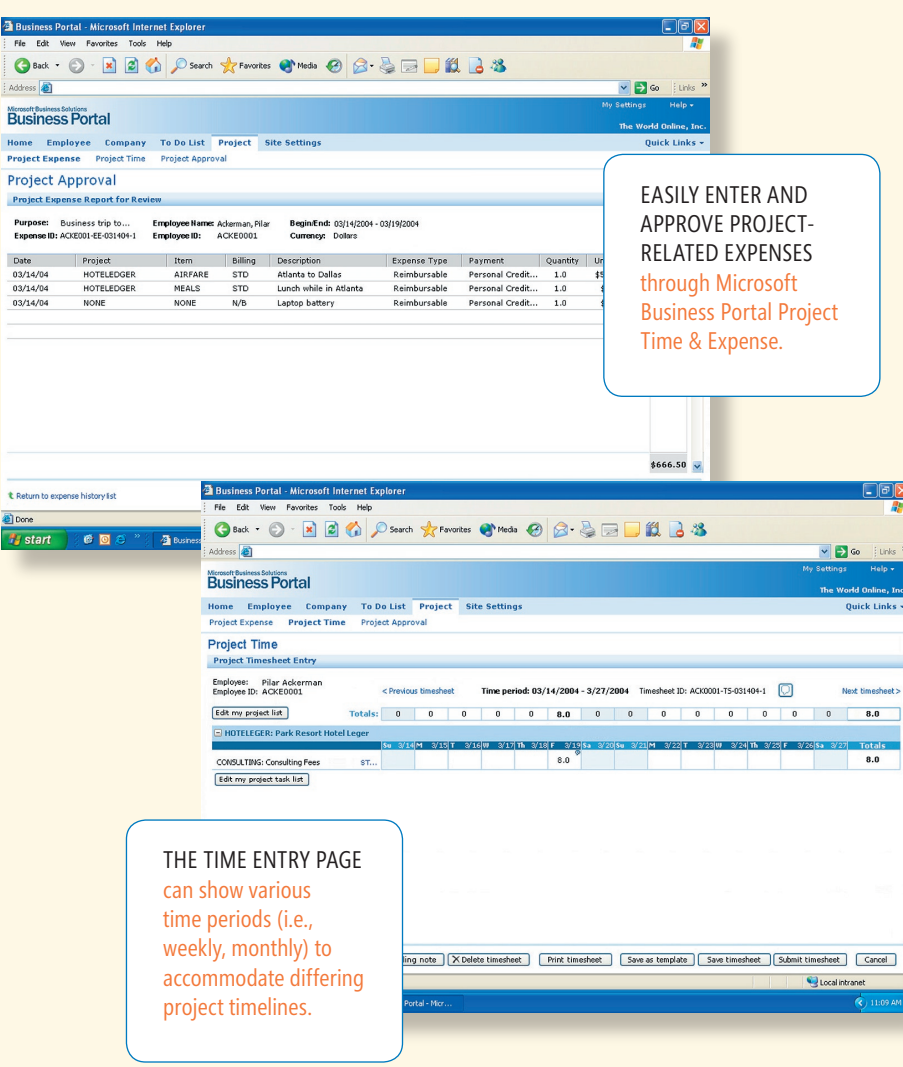

#### **Microsoft Business** Solutions

#### *Online review and approval capabilities*

**BUSINESS PORTAL** 

- Reduce paperwork and increase
- efficiency with central, Web-based access to time and expense reports.

#### *Precise control over time and expenses*

Give project managers the ability to closely monitor time and expense entries.

#### *Shorten cash collection cycles*

Collect and process expense information more quickly and efficiently, so you can include those expenses in the customer billing cycle earlier and improve cash flow.

#### *Improve customer invoice accuracy*

Centralize and organize the collection and management of time and expense reporting. Automatic integration of these records with your billing system can increase the value of invoices as a record of project progress.

#### *Increase efficiency throughout your business*

Enable employees to enter their own records on site or back at the office, and allow managers to quickly review and approve records. Integration with Project Accounting eliminates the need to re-enter data and cuts down on the amount of paperwork your accounting department has to file.

 $arcel$ 

# Project Time & Expense for Microsoft Business Portal

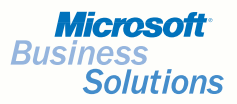

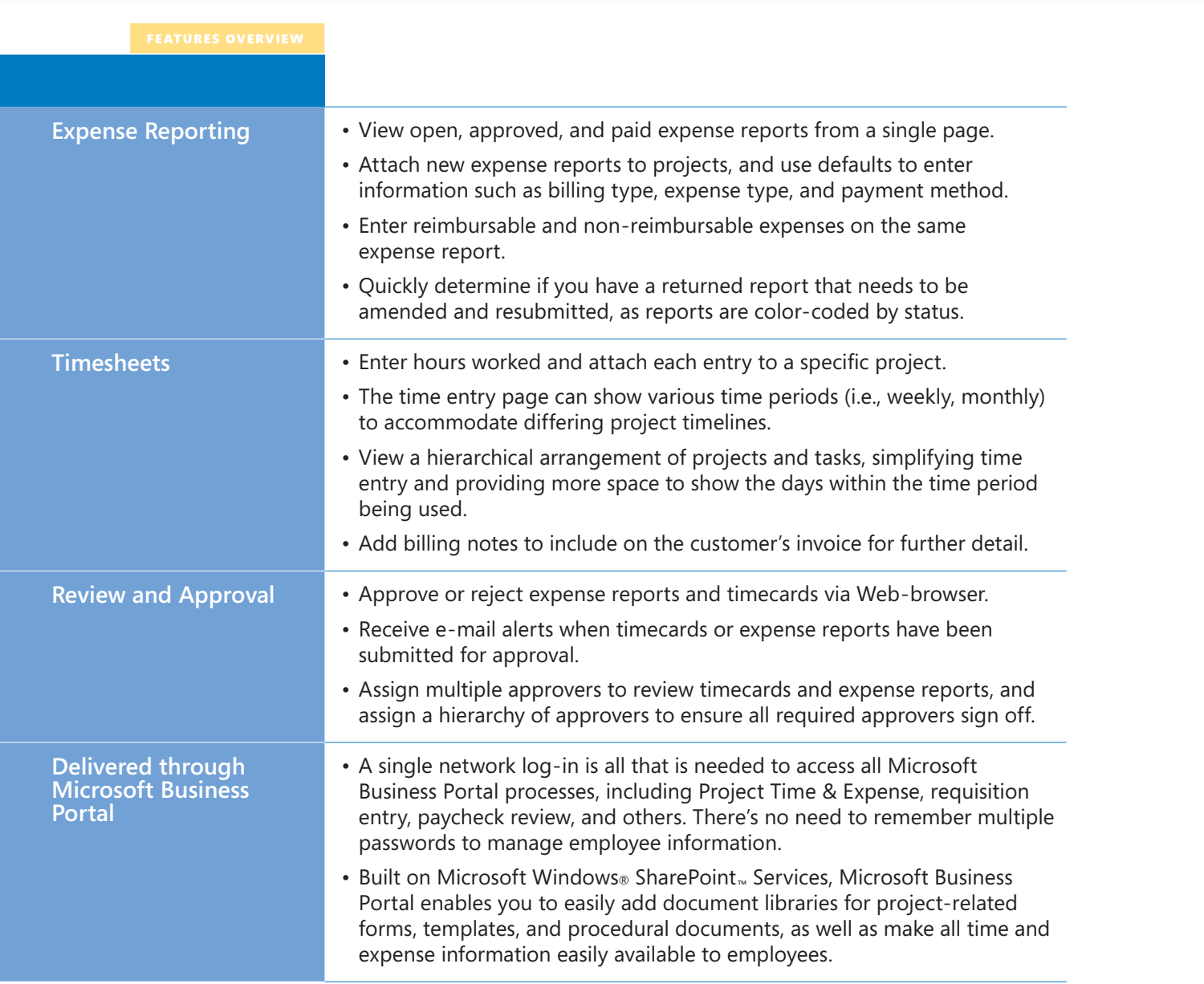